# **UNIVERSIDAD AUTÓNOMA DE BAJA CALIFORNIA**

**COORDINACIÓN GENERAL DE FORMACIÓN PROFESIONAL**

**PROGRAMA DE UNIDAD DE APRENDIZAJE**

# **I. DATOS DE IDENTIFICACIÓN**

**1. Unidad Académica**: Facultad de Arquitectura y Diseño, Mexicali; Facultad de Ingeniería, Arquitectura y Diseño, Ensenada; y Facultad de Ciencias de la Ingeniería y Tecnología, Valle de las Palmas.

- **2. Programa Educativo:** Arquitecto
- **3. Plan de Estudios:** 2021-2
- **4. Nombre de la Unidad de Aprendizaje:** Fabricación Digital
- **5. Clave**: 38899
- **6. HC:** 02 **HT:** 02 **HL:** 00 **HPC:** 00 **HCL:** 00 **HE:** 02 **CR:** 06
- **7. Etapa de Formación a la que Pertenece**: Disciplinaria
- **8. Carácter de la Unidad de Aprendizaje**: Optativa
- **9. Requisitos para Cursar la Unidad de Aprendizaje:** Ninguno

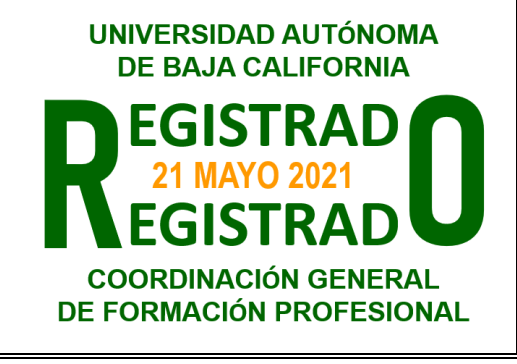

Aaron Tadeo Onchi Rascón **Paloma Rodríguez Valenzuela** Marcos Eduardo Gonzalez Trevizo Humberto Cervantes De Ávila Guillermo Antonio Sepúlveda Gil **Daniela Mercedes Martínez Platas** 

**Equipo de diseño de PUA Vo.Bo. de subdirector(es) de Unidad(es) Académica(s)**

**Fecha:** 19 de noviembre de 2020

# **II. PROPÓSITO DE LA UNIDAD DE APRENDIZAJE**

La unidad de aprendizaje Fabricación Digital tiene como finalidad que el estudiante se habilite en la fabricación y producción de proyectos de distintas escalas para la optimización de pruebas y simulaciones de sistemas constructivos, elementos u objetos urbano-arquitectónicos, tanto digitales, como físicos mediante la implementación del uso de impresora 3D, cortadora láser de CO<sub>2</sub> y *router* de desbaste CNC, con actitud analítica, responsable y propositiva. Está unidad de aprendizaje forma parte de la etapa terminal, es de carácter optativo, no precisa requisitos previos para cursarla y se encuentra en el área de conocimiento de Comunicación Gráfica.

### **III. COMPETENCIA GENERAL DE LA UNIDAD DE APRENDIZAJE**

Componer definiciones de fabricación digital, a través de la aplicación de técnicas de prototipado de objetos de dos y tres dimensiones y mediante el uso de tecnologías computacionales, así como de herramientas y equipo de impresión y corte especializado, para la simulación y prueba de modelos industriales y urbano-arquitectónicos a escala, con responsabilidad, disciplina y constancia.

# **IV. EVIDENCIA(S) DE APRENDIZAJE**

Portafolio de evidencias de tipo "*showcase"*, donde demuestre las actividades realizadas, representando elementos impresos, con desbaste y corte, mediante las distintas herramientas implementadas durante el curso.

Desarrollo y presentación de un proyecto final creado como resultado de las estrategias de aplicación de tecnologías de fabricación digital desarrolladas y la aplicación dentro de elementos arquitectónicos mediante la implementación de los procesos vistos en las distintas unidades.

### **V. DESARROLLO POR UNIDADES UNIDAD I. Introducción a la fabricación digital**

### **Competencia:**

Analizar los conceptos teóricos y alcances de la fabricación digital, a través de la revisión bibliográfica y electrónica de literatura especializada, para comprender la evolución y contextos de la fabricación digital, el modelado y los procesos de diseño y prototipado, con disciplina, proactividad e iniciativa.

**Contenido: Duración:** 6 horas

- 1.1. Introducción teórica a la fabricación digital
- 1.2. Enfoque y conceptos básicos de las distintas tecnologías de fabricación digital
	- 1.2.1.Aplicación de datos y archivos CAD/CAM
	- 1.2.2.Definición de impresión 3D
	- 1.2.3.Definición de corte láser
	- 1.2.4.Definición de corte por CNC
- 1.3. Ejemplos de fabricación digital en la arquitectura
- 1.4. Antecedentes
	- 1.4.1.Posición histórica de la fabricación digital
	- 1.4.2.Contexto disciplinar de la fabricación digital en la arquitectura contemporánea

### **Competencia:**

Gestionar herramientas digitales y de automatización de impresión 3D, para el desarrollo de modelos impresos en formato aditivo a 3 ejes, a través de la edición de archivos STL y código G, así como su procesado para impresión, producción y post-producción, mediante programas de modelado computacional de diseño CAD y técnicas de prototipado rápido en la arquitectura y el diseño, con proactividad, interés y responsabilidad.

**Contenido: Duración:** 8 horas

- 2.1.Preparación e impresión de un modelo 3D por medio formatos aditivos o impresoras 3D
- 2.2.Componentes de los distintos equipos de impresión 3D
- 2.3.Programas computacionales de modelado en tercera dimensión en la arquitectura: CAD (Computer Aided Design) o 3D Solids para impresión 3D
- 2.4.Preparación de modelos para impresión aditiva
	- 2.4.1. Modelo mediante mallas (MESH)
	- 2.4.2. Modelo mediante NURBS
	- 2.4.3. Bibliotecas web de modelos de impresión prediseñados
- 2.5.Ejercicios aplicativos
	- 2.5.1. Creación y edición de archivos en código G
	- 2.5.2. Creación y edición de archivos en formato STL
	- 2.5.3. preparación de archivo para impresión: patrones de relleno, apoyos y laminado
	- 2.5.4. Características de los filamentos de impresión: PLA, ABS, PET, PETG, Solubles, etc.
	- 2.5.5. Post producción de modelos

### **Competencia:**

Gestionar herramientas digitales y de automatización de corte láser, para la fabricación de prototipos a escala diversa, a través del uso y edición de archivos de código G con cortadora laser de cama plana de 2 ejes, mediante la configuración de parámetros y preparación de materiales para corte, producción y post-producción con programas de modelado computacional de diseño CAD y técnicas de prototipado rápido en la arquitectura y el diseño, con proactividad, interés y responsabilidad.

**Contenido: Duración:** 9 horas

- 3.1.Preparación de modelo para corte laser
- 3.2.Componentes del equipo de corte laser en cama plana
- 3.3.Programas computacionales de modelado en tercera dimensión en la arquitectura: CAD (*Computer Aided Design*) o *3D Solids* para impresión 3D
- 3.4.Preparación de modelos y archivos para corte laser
	- 3.4.1. Archivos dwg
	- 3.4.2. Archivos dxf
	- 3.4.3. Archivos svg
- 3.5.Preparación de materiales (madera, acrílico, papel alto gramaje)
- 3.6.Ejercicios aplicativos
	- 3.6.1. Corte convencional en cortadora de  $CO<sub>2</sub>$
	- 3.6.2. Corte especializado en cortadora plasma

### **Competencia:**

Gestionar herramientas digitales y de automatización de corte CNC, para la fabricación de prototipos a escala diversa, a través del uso y edición de información en código G con *Router* en cama plana de 3 ejes, mediante la configuración de parámetros y preparación de materiales para corte, producción y post-producción con programas de modelado computacional de diseño CAD y técnicas de prototipado rápido en la arquitectura y el diseño, con proactividad, interés y responsabilidad.

**Contenido: Duración:** 9 horas

- 4.1.Preparación de modelo para corte en CNC
- 4.2.Programas computacionales de modelado en tercera dimensión en la arquitectura: CAD (*Computer Aided Design*) o *3D Solids* para impresión 3D
- 4.3.Preparación de modelos y archivos para corte en CNC
	- 4.3.1. Archivos dwg
	- 4.3.2. Archivos dxf
	- 4.3.3. Archivos svg
- 4.4.Preparación de materiales (madera, acrílico, papel alto gramaje)
- 4.5.Ejercicios aplicativos
	- 4.5.1. Corte convencional con fresas estandarizadas
	- 4.5.2. Corte especializado con fresas especializadas

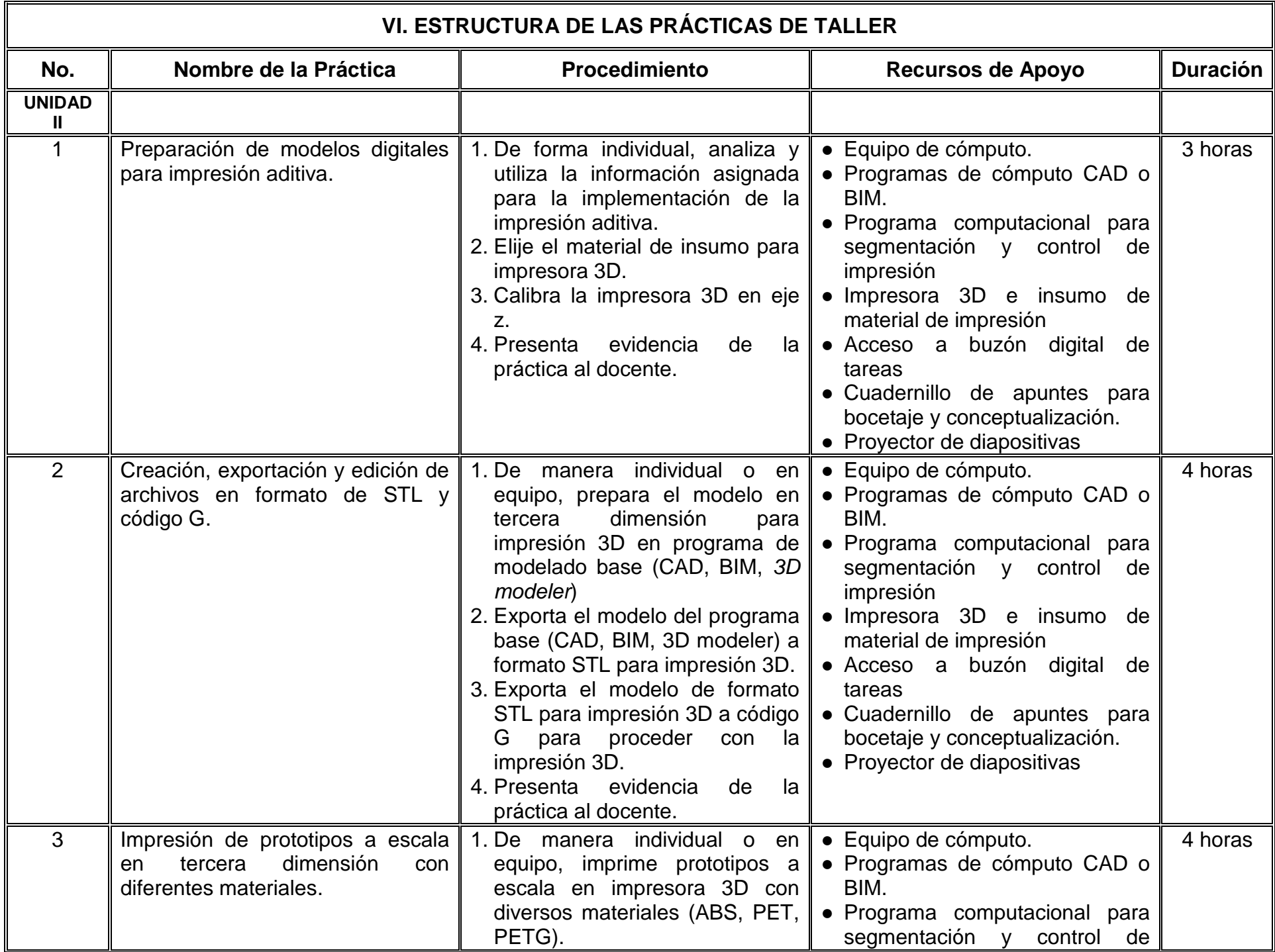

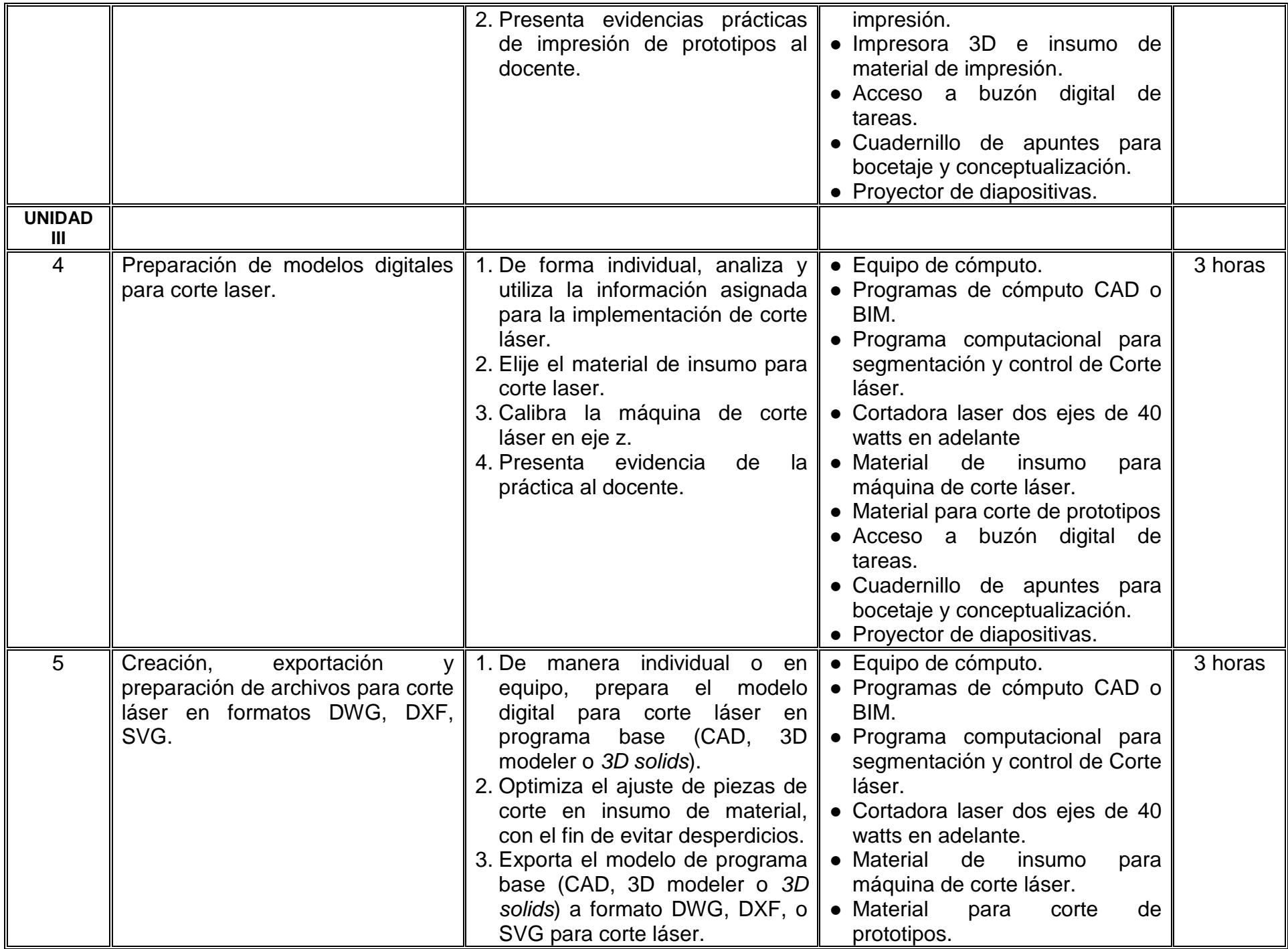

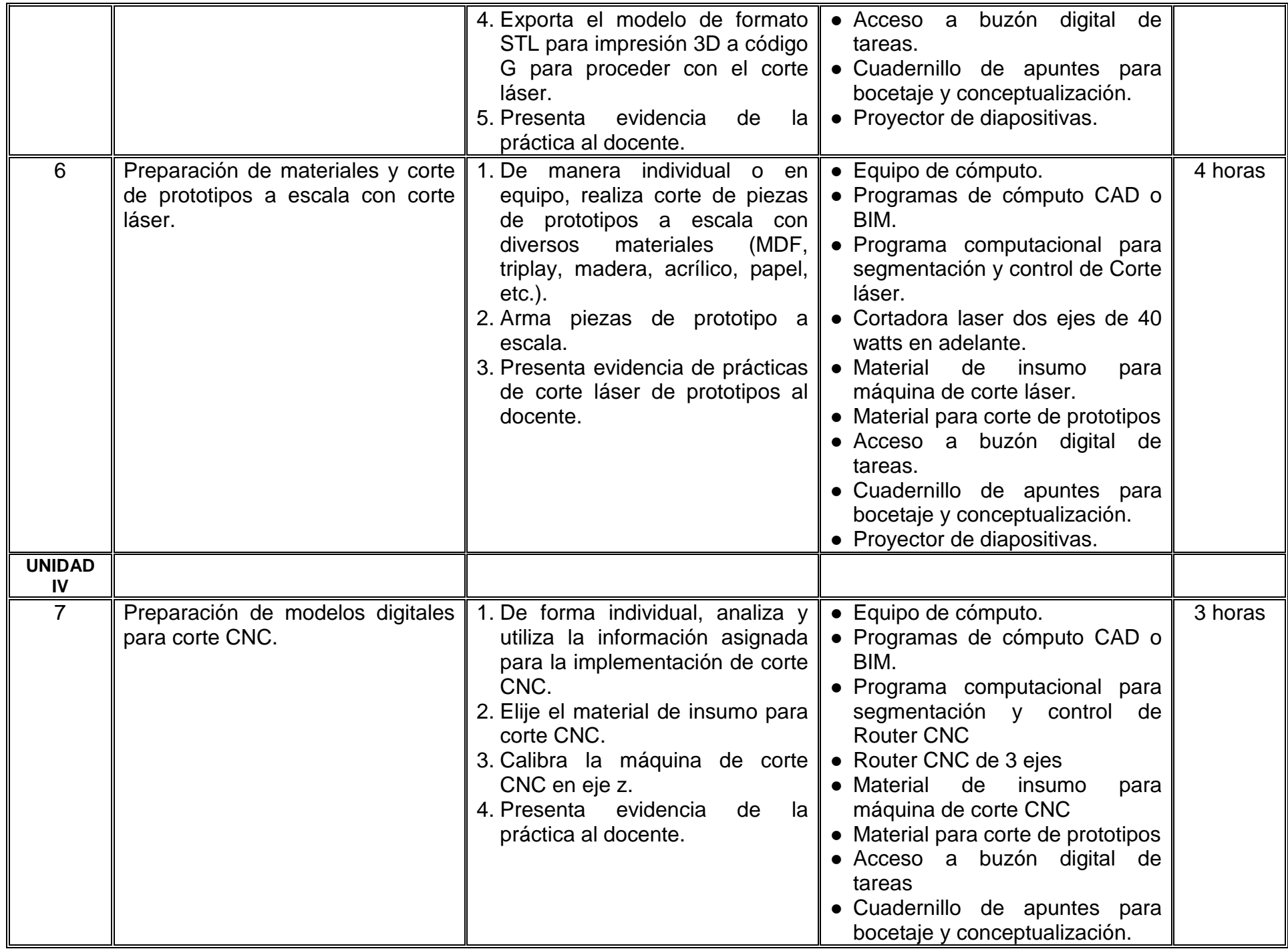

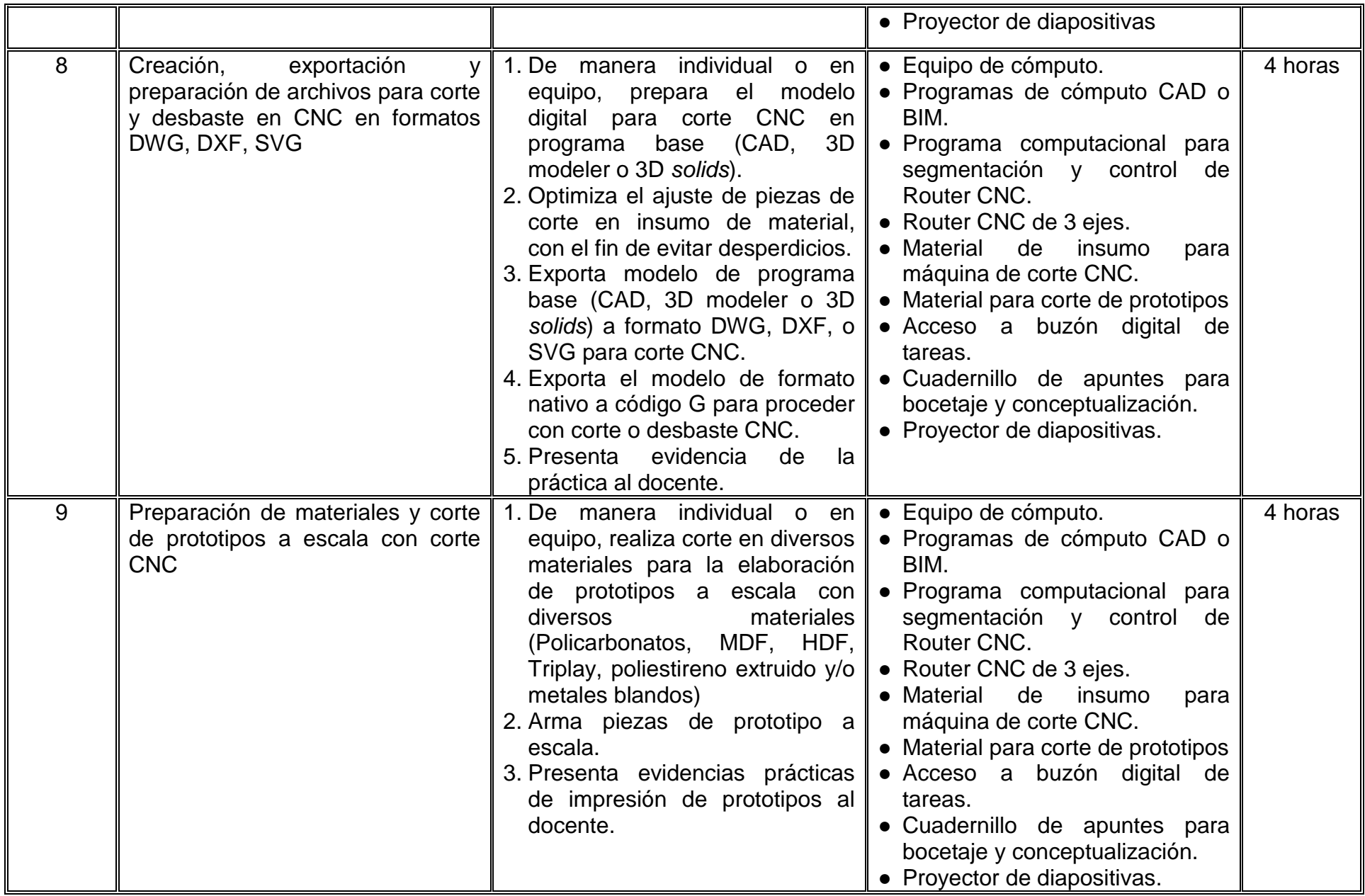

# **VII. MÉTODO DE TRABAJO**

**Encuadre:** El primer día de clase el docente debe establecer la forma de trabajo, criterios de evaluación, calidad de los trabajos académicos, derechos y obligaciones docente-alumno.

**Estrategia de enseñanza (docente):**

-Técnica expositiva -Estudio de casos

**Estrategia de aprendizaje (alumno):**

-Estudio de casos -Elaboración de portafolio de evidencias

-Método de proyectos

# **VIII. CRITERIOS DE EVALUACIÓN**

La evaluación será llevada a cabo de forma permanente durante el desarrollo de la unidad de aprendizaje de la siguiente manera:

### **Criterios de acreditación**

- Para tener derecho a examen ordinario y extraordinario, el estudiante debe cumplir con los porcentajes de asistencia que establece el Estatuto Escolar vigente.
- Calificación en escala del 0 al 100, con un mínimo aprobatorio de 60.

### **Criterios de evaluación**

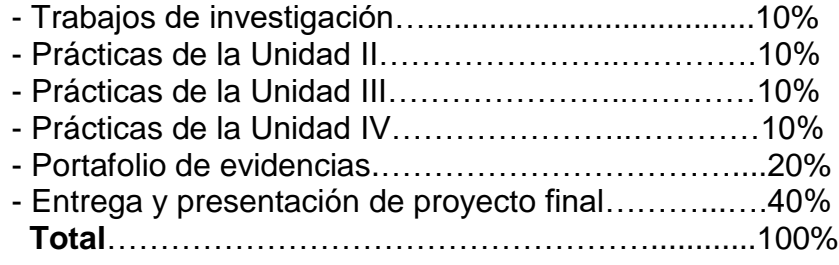

Nota: Las prácticas de las unidades se consideran evaluaciones parciales.

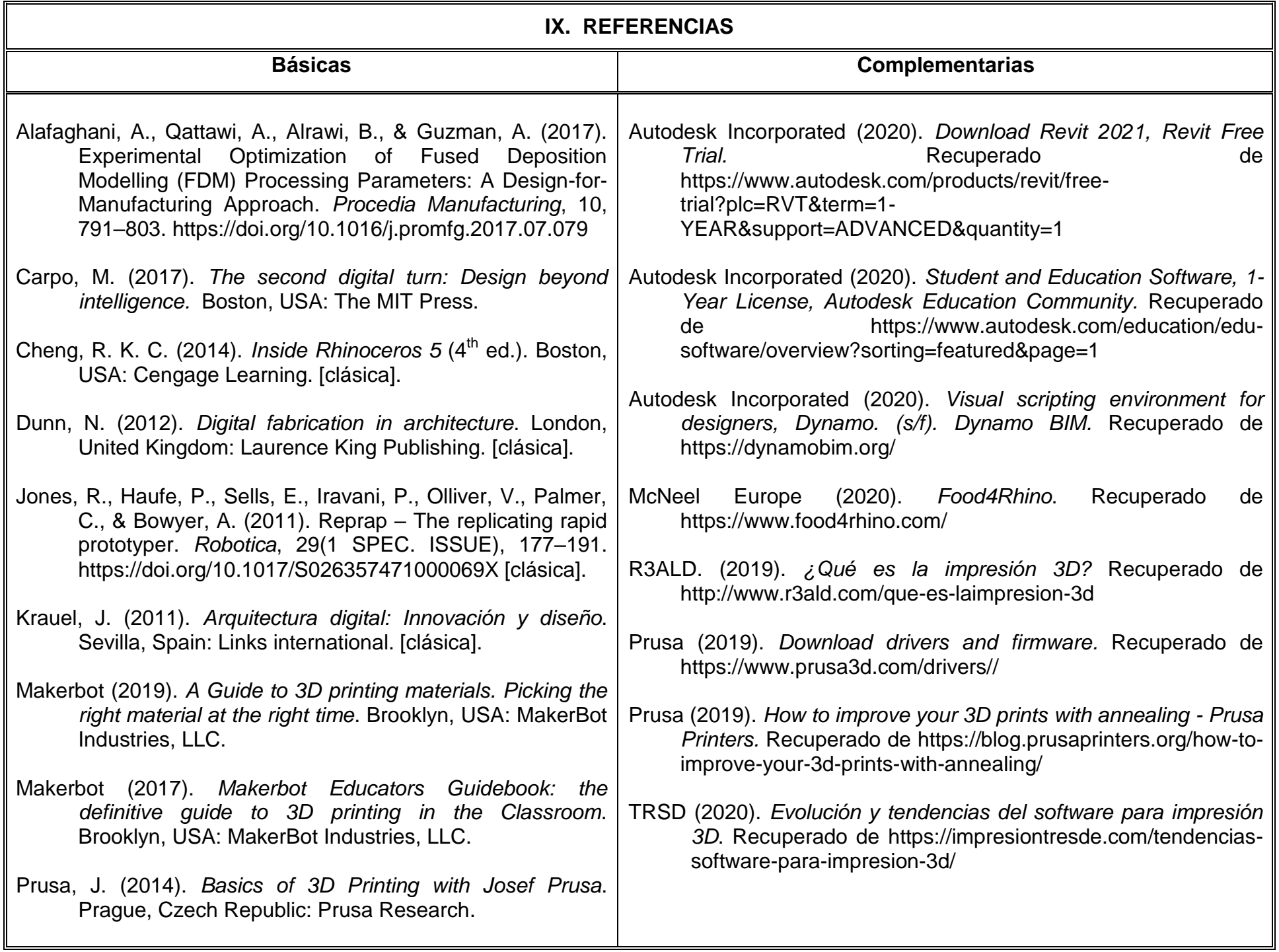

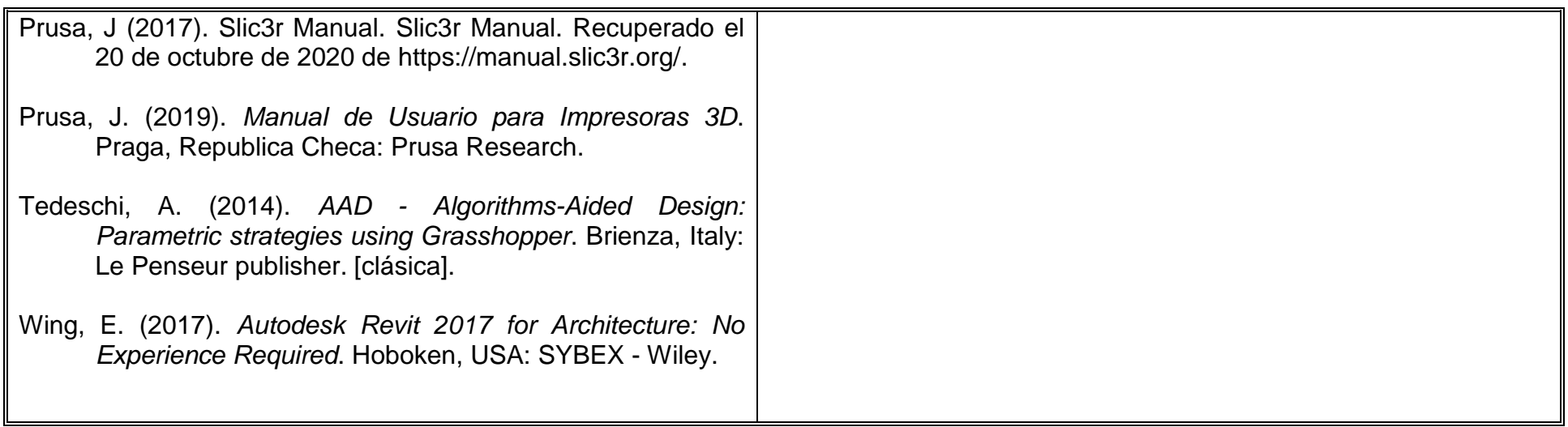

# **X. PERFIL DEL DOCENTE.**

El docente que imparta la unidad de aprendizaje Fabricación Digital deberá contar con el título de Arquitecto, o área afín, con conocimientos avanzados de diseño, modelado computacional y fabricación digital; de acuerdo a las herramientas y plataformas pertinentes. Preferentemente con estudios de posgrado, experiencia docente y manejo de software, equipo y herramientas de vanguardia, o en su caso, con interés para capacitarse permanentemente a través de plataformas especializadas y/o con los cursos docentes que ofrece la institución a través de su Programa Flexible de Formación y Desarrollo Docente. Ser creativo, responsable, inclusivo, con habilidades para el manejo de las tecnologías, proactivo, innovador, analítico y con convicción para fomentar el trabajo en equipo.